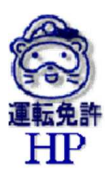

## よくある質問(Q&A)

- 問1 自分のパソコンやスマートフォンでなくても予約は取れますか。
- 答 ホームページの閲覧やメールの送受信が可能な端末であれば予約を取る ことが可能です。

ただし、来場時には必ず受験される方が、

- **・予約詳細ページの提示(スクリーンショット等)**
- ・予約詳細ページの印刷物
- のいずれかを提示していただく必要があります。

その他、手続に必要なもの等はホームページに掲載していますのでご確 認ください。

- 問2 予約を取れるのは本人だけですか。代理で予約を取ることは可能です か。
- 答 予約画面の操作は、必ずしもご本人がする必要はありません。ご家族 等、代理の方が予約を取ることも可能です。 ただし、申し込む際の氏名については、受験される方の氏名を入力してく ださい。
- 問3 予約詳細ページの提示や印刷ができない場合はどうすればよいですか。
- 答 受験当日に窓口で、名前・生年月日等を職員に伝えてください。 ただし、予約状況が確認できない場合は受験できない場合があります。
- 問4 インターネット環境が整っていない(パソコンやスマートフォンがまっ たく使えない)場合はどうすればよいですか。
- 答 運転免許課試験係へ相談してください。 電話番号 077-585-1255 受付時間 16:00~17:00 平日のみ ※ 12 月 29 日~1月3日を除く
- 問5 予約せずに受験に行った場合、受験できますか。
- 答 受験できません。事前の予約が必要です。
- 問6 卒業証明書等の期限が切迫していますが予約がとれません。

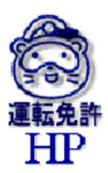

- 答 免許課試験係に相談してください。(問4の回答参考)
- 問7 まだ、教習所を卒業していませんが、予約できますか。
- 答 教習所を卒業してから予約してください。
- 問8 複数日の予約を取ることはできますか。
- 答 座席数に限りがあるため複数日の予約はご遠慮ください。
- 問9 予約した日時に行けなくなりました。
- 答 「予約詳細ページ」内の画面から変更もしくはキャンセルしてください。
- 問 10 予約入力の際、名前、電話番号等を間違えて予約してしまった。
- 答 「予約詳細ページ」内の画面から変更することが可能です。
- 問 11 受験申込画面にて直近の受験日が表示されません。
- 答 予約日時の「翌週」以降を確認してください。
- 問 12 インターネット予約にて最初のメールは届いて申込は完了しましたが、 申込完了の通知メールが届きません。
- 答 申込が完了すれば自動的にメールは送信されます。迷惑メールの設定等 の関係で届いていない可能性があります。 受験日当日は、窓口にて、申込完了の通知メールが届かなかったことを申 し出てください。